## Pdf dosyasn word dosyasna x431

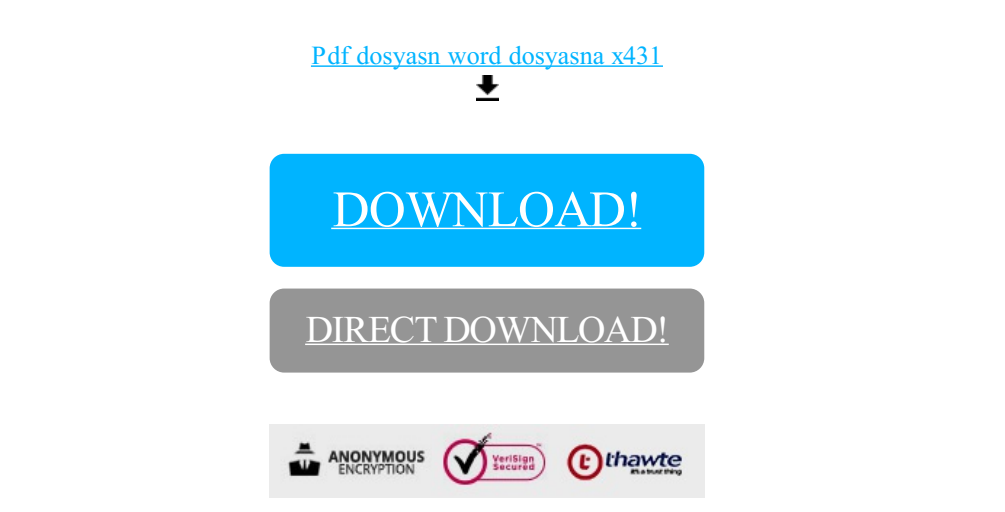

[DOWNLOAD!](http://yoztopdf.ru/78W7?id=pdf dosyasn word dosyasna x431)

DIRECT [DOWNLOAD!](http://yoztopdf.ru/78W7?id=pdf dosyasn word dosyasna x431)